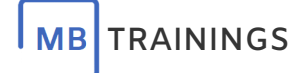

# **Herzlich willkommen!**

Lösen Sie vierundzwanzig Denksportaufgaben zu dem Themen **Technisches Know-How, E-Learning und Digitale Kompetenzen** 

## Kategorie **Technisches Know-How für E-Learning**

**Welche Aussagen treffen zu?** *(drei richtige Antworten)*

☐ Internetgeschwindigkeit: 1000/50 Mbit/s im Download/Upload sind optimal

☐ Ggf. Lan-Kabel nutzen, um die eigene Verbindung dem WLAN überzuordnen.

☐ Implementierte Webcams sind häufig leistungsstärker als externe Kameras.

☐ Noise Cancelling Kopfhörer sind optimal für den Gebrauch in einem Großraumbüro.

**Welche Aussagen treffen noch zu?** *(drei richtige Antworten)*

- ☐ Bei der Raumgestaltung für ein Online-Meeting sollte Langeweile vermieden und Authentizität beibehalten werden.
- ☐ Für einen Greenscreen braucht es sowohl ein sehr gute Kamera als auch gute Lichtverhältnisse.

☐ Sonnenlicht ist immer das Optimum, ansonsten dimmbares LED-Videolicht nutzen.

☐ Das Führungslicht (Hauptlicht der Ausleuchtung) sollte seitlich aufbaut werden, genau wie die Sonne.

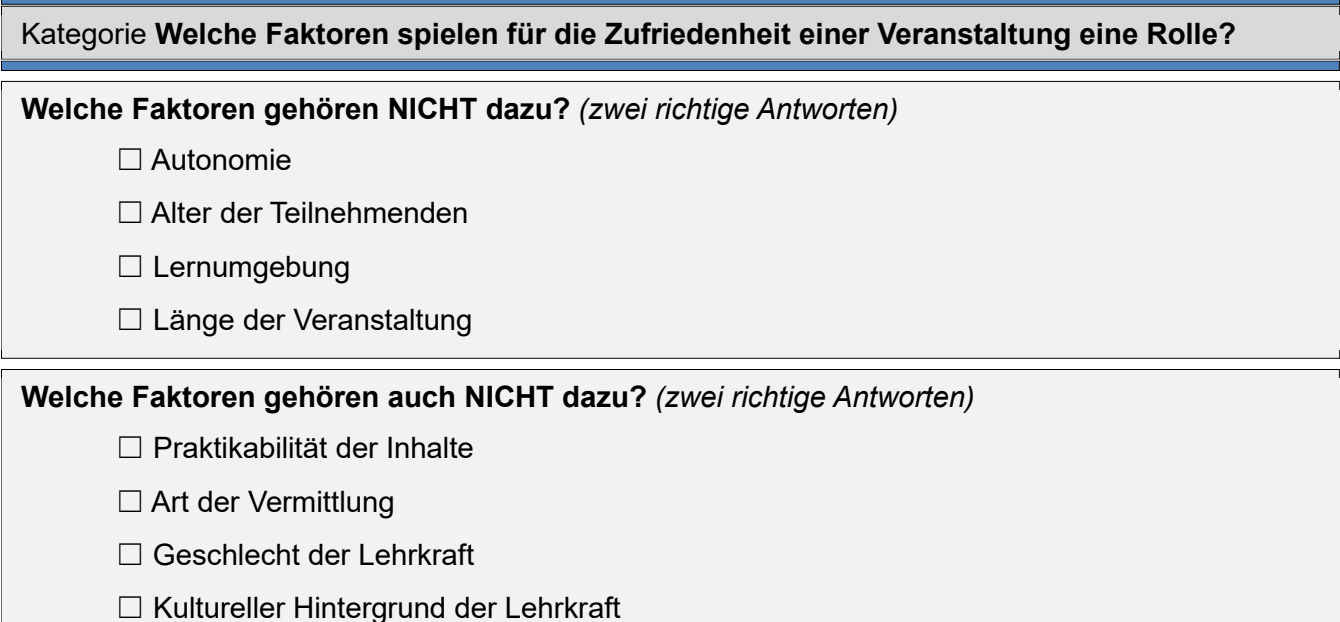

## Kategorie **Welche Konzepte können für die virtuelle Zufriedenheit genutzt werden?**

#### **Welche Kompetenzen gehören dazu?** *(drei richtige Antworten)*

☐ Konstruktiver Ansatz

☐ Gewaltfreie Kommunikation

☐ Bedürfnispyramide

 $\square$  6 Thinking Hats

**Welche Kompetenzen gehören noch dazu?** *(drei richtige Antworten)* 

☐ Systemisches Konsensieren

☐ Transaktionsanalyse

☐ Systemisches Aggressionsmanagement

□ Neuro-Marketing

Ξ

## Kategorie **Nutzung von Kompetenzen, Didaktik und Methodik**

#### **Welche Aussagen treffen zu?** *(drei richtige Antworten)*

- ☐ Samy Molcho geht davon aus, dass Menschen nur zu 50% auf den Inhalt einer Aussage reagieren und zu 50% auf nonverbale Signale.
- ☐ Bei allen digitalen Transferleistungen ist darauf zu achten, dass auch eine Webcam zur Verfügung steht.
- ☐ Sowohl für Lehrende als auch für Teilnehmende ist es nicht möglich, die Aussagen des Gegenübers einzuschätzen, ohne die jeweilige Körpersprache zu interpretieren.
- ☐ Neuro-Marketing beschäftigt sich auch mit der Raumgestaltung in Bezug auf Wirkungen von Farben und Formen.

**Welche Aussagen treffen noch zu?** *(drei richtige Antworten)* 

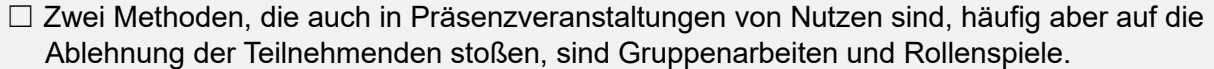

- ☐ Besondere Widerstände ergeben sich vor allem aus dem Mangel an sozialer und physischer Präsenz.
- ☐ Für die Stärkung des Gruppengefühls können gemeinsame Dokumente online geteilt und genutzt werden, oder Umfragen beantwortet werden.

☐ Mit einer Gruppenstärke von 40 bis 50 Lernenden können gute Ergebnisse erzielt werden.

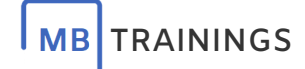

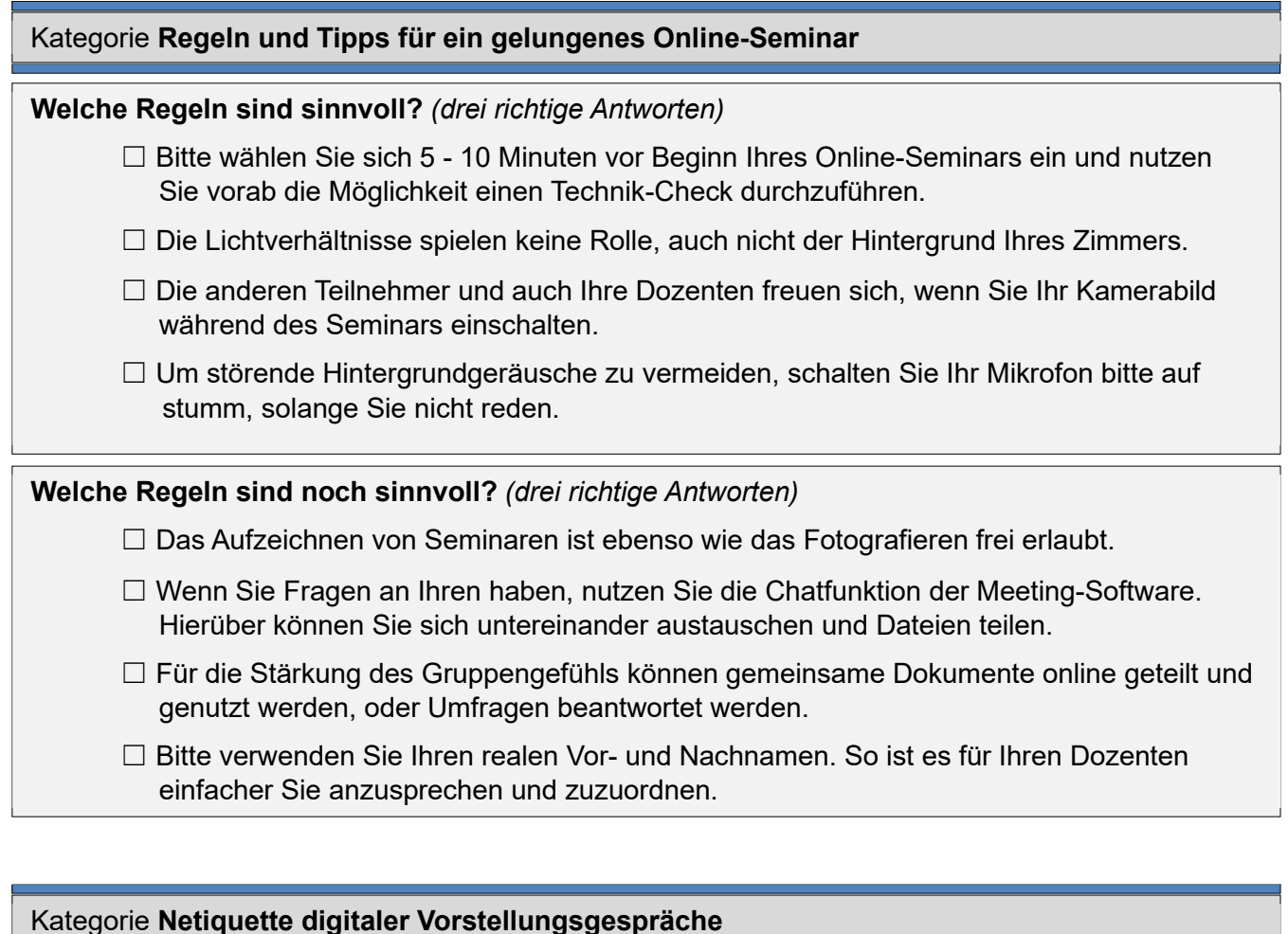

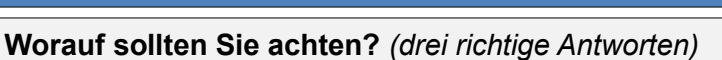

☐ Bitte kleiden Sie sich zu Hause genau so, als würden Sie persönlich erscheinen.

☐ Schließen Sie Ihre Tür und schalten Sie Ihr Smartphone auf stumm.

□ Stellen Sie sich ein Glas Wasser und etwas zum Essen griffbereit.

☐ Gerne können Sie ein Notizblock griffbereit haben.

**Worauf sollten Sie noch achten?** *(drei richtige Antworten)* 

☐ Eine aufrechte Sitzhaltung kommt gut an.

☐ Ein/e Moderator/in wird Sie begrüßen und alle Anwesenden vorstellen.

☐ Sollten Fragen aufkommen, werden die Anwesenden dies durch Handzeichen anzeigen.

☐ Alle Anwesenden Leitungen werden Ihnen immer wieder Fragen stellen.

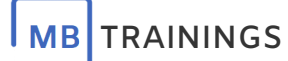

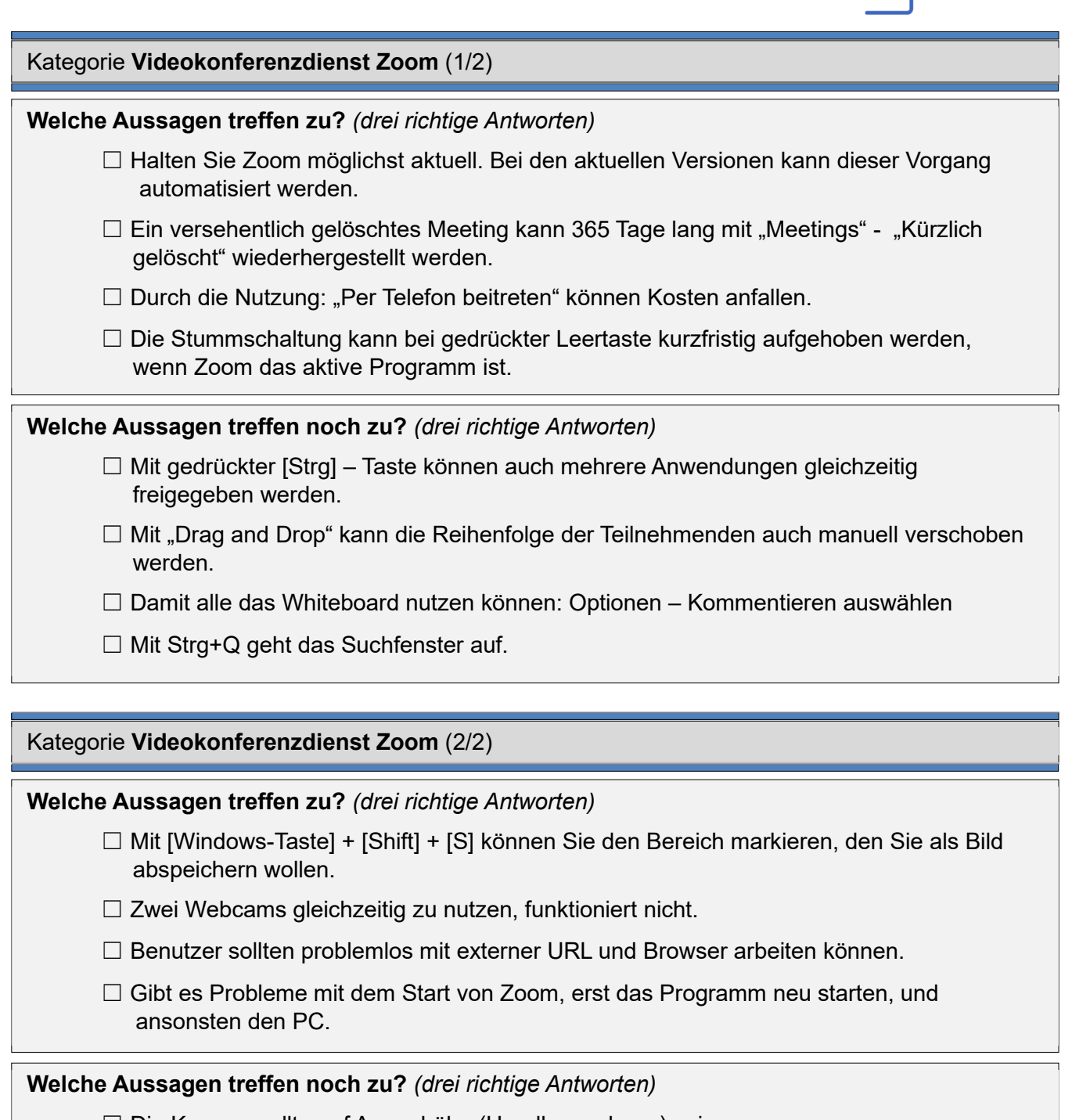

☐ Die Kamera sollte auf Augenhöhe (Handlungsebene) sein.

☐ Person möglichst nah an Kamera (Von Brust bis Kopf: Goldener Schnitt).

☐ Die Erstellung eines Kontos bei Zoom ist immer mit Kosten verbunden.

☐ Co-Hosts können kein Meeting starten.

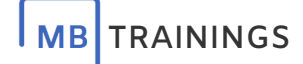

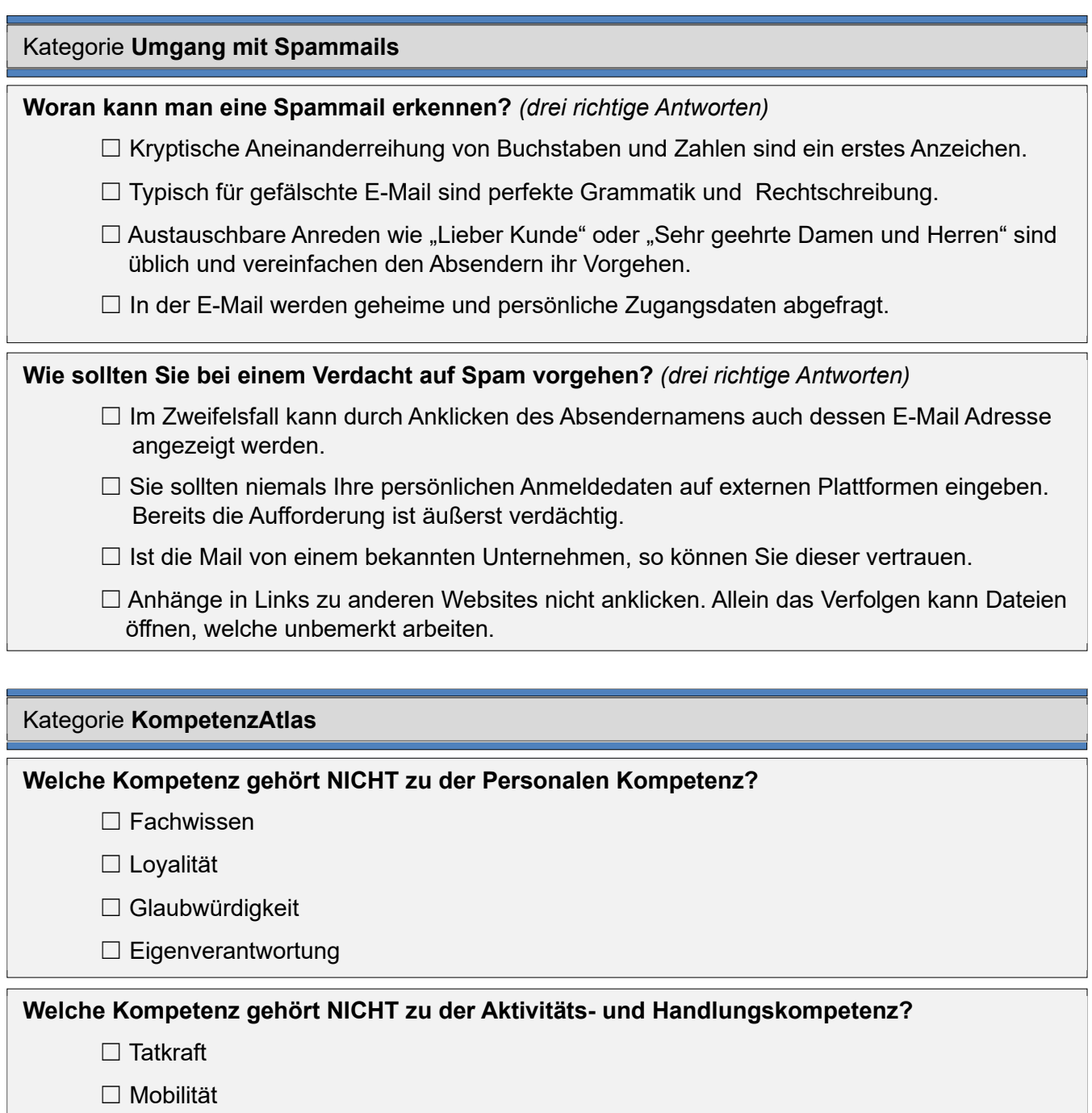

- ☐ Ausführungsbereitschaft
- ☐ Anpassungsfähigkeit

## Kategorie **Wording: Sprache ist mehr als verbaler Text**

## **Welcher Begriff gehört NICHT zu kinästhetischen Wording?**

- □ "Begreifen"
- □ "Voll im Griff"
- $\square$  "Grell"
- □ "Schlagend"

## **Was bedeutet Rapport?**

- ☐ Sie beobachten Ihren Partner und »spiegeln« seinem Körperhaltung, etwa die Hände. Nach einer gewissen Zeit stellt sich Harmonie ein, Sie sind auf einer Wellenlänge.
- ☐ Wenn Sie mit Ihrem Partner im Einklang stehen, gehen Sie dazu über, bewusst Ihre Körperhaltung zu ändern, um ihn selbst zu veranlassen, Ihnen zu folgen.
- ☐ Offenbar bewegen wir unsere Augen in unterschiedliche Richtung, je nachdem, wie wir gerade denkend suchen: Im unteren Bereich, wenn wir fühlen.
- ☐ Offenbar bewegen wir unsere Augen in unterschiedliche Richtung, je nachdem, wie wir gerade denkend suchen: Links, wenn das Geschehen in der Vergangenheit liegt.